# Министерство науки и высшего образования Российской Федерации Федеральное государственное автономное образовательное учреждение высшего образования «Уральский федеральный университет имени первого Президента России Б.Н. Ельцина»

УТВЕРЖДАЮ Директор по образовательной

деятельности

\_\_\_\_\_\_\_\_\_\_\_\_\_\_\_\_\_\_\_ С.Т. Князев

 $\langle\langle \underline{\hspace{15mm}},\rangle\rangle$ 

# **РАБОЧАЯ ПРОГРАММА МОДУЛЯ**

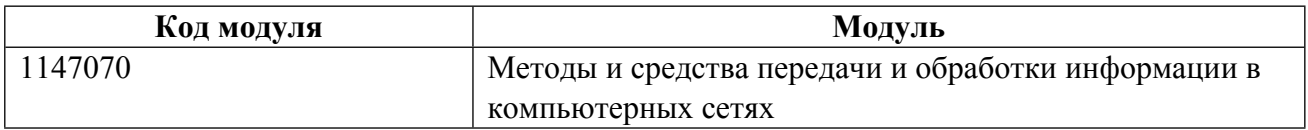

**Екатеринбург**

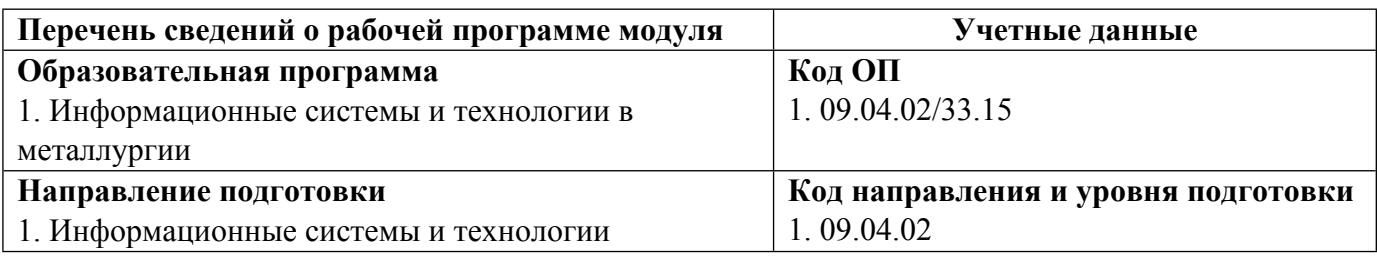

Программа модуля составлена авторами:

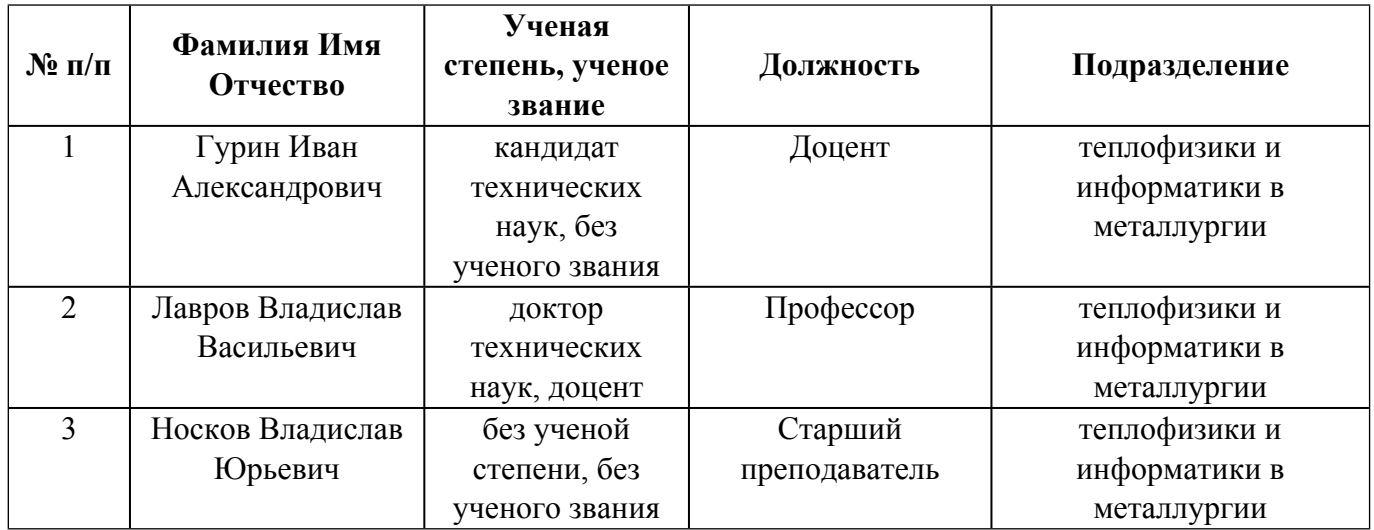

# **Согласовано:**

Управление образовательных программ Р.Х. Токарева

## 1. ОБЩАЯ ХАРАКТЕРИСТИКА МОДУЛЯ Методы и средства передачи и обработки информации в компьютерных сетях

### 1.1. Аннотация содержания модуля

В состав модуля включены три дисциплины: «Открытые системы», «Создание web-сервисов с использованием современных программных средств» и «Виртуализация информационных систем». Цель изучения модуля - освоить комплекс знаний по разработке компьютерных открытых систем, состоящих из компонентов, взаимодействующих друг с другом через стандартизованные и открытые интерфейсы и протоколы; системах виртуализации, используемых в информационных системах предприятия, а также web-сервисов с использованием современных программных средств. В дисциплине «Открытые системы» предполагается рассмотрение следующих тем: открытая архитектура, открытые решения в области микроконтроллеров и встраиваемых микрокомпьютеров; инициатива Open Computing Project; открытое системное и прикладное программное обеспечение. В рамках курса «Создание web-сервисов с использованием современных программных средств» предполагается рассмотрение современных методов и инструментов для разработки webприложений на платформе ASP.NET. Каждый из слушателей на выбор сможет подробно ознакомиться либо с технологиями построения внутренней логики сервиса, либо с технологиями построения внешнего отображения. В рамках курса «Виртуализация информационных систем» студенты получат представления о современных технологиях виртуализации (сетевых и вычислительных ресурсов, систем хранения данных сервисных функций), а также методах обеспечения отказоустойчивости виртуальных инфраструктур. В рамках практической деятельности, студенты (каждый индивидуально) должны будут установить и настроить виртуальную информационную систему предприятия, содержащую следующие обязательные компоненты, располагающиеся в пределах одной аппаратной платформы: DHCP/DNS сервер (ROSA Server, AltLinux или аналог); виртуальный маршрутизатор (проект VyOS/Pfsence или аналог); файловый сервер или распределенная система хранения данных (NFS, Gluster FS, Ceph); клиентский компьютер (ROSA Desktop, AltLinux или аналог).

### 1.2. Структура и объем модуля

Таблина 1

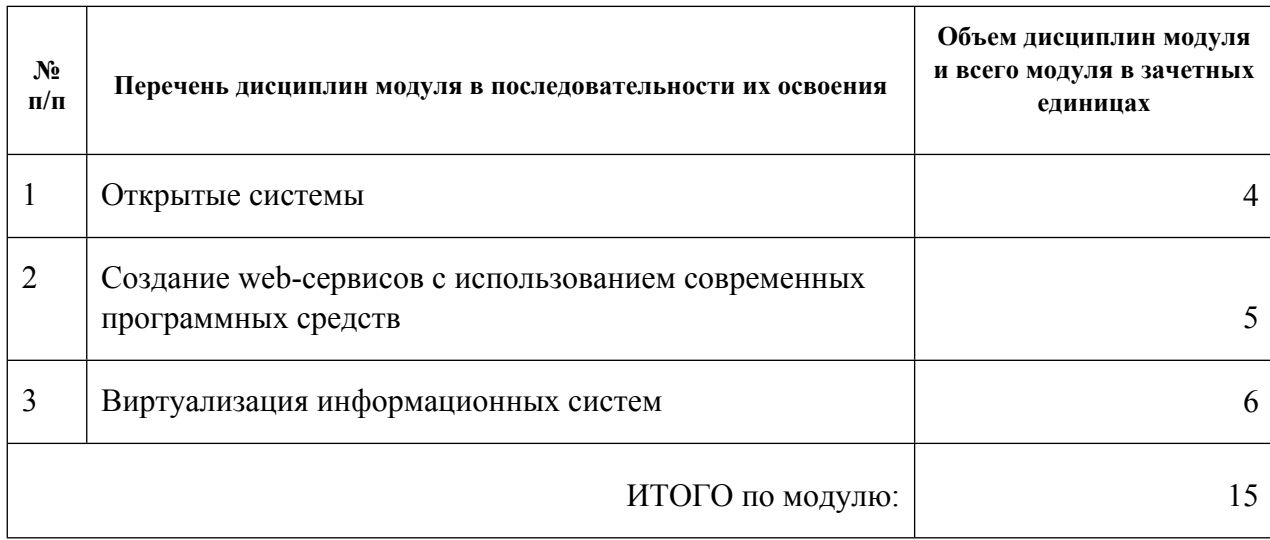

### 1.3. Последовательность освоения модуля в образовательной программе

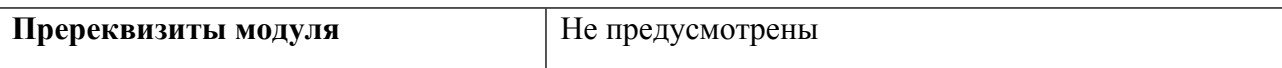

# 1.4. Распределение компетенций по дисциплинам модуля, планируемые результаты обучения (индикаторы) по модулю

Таблица 2

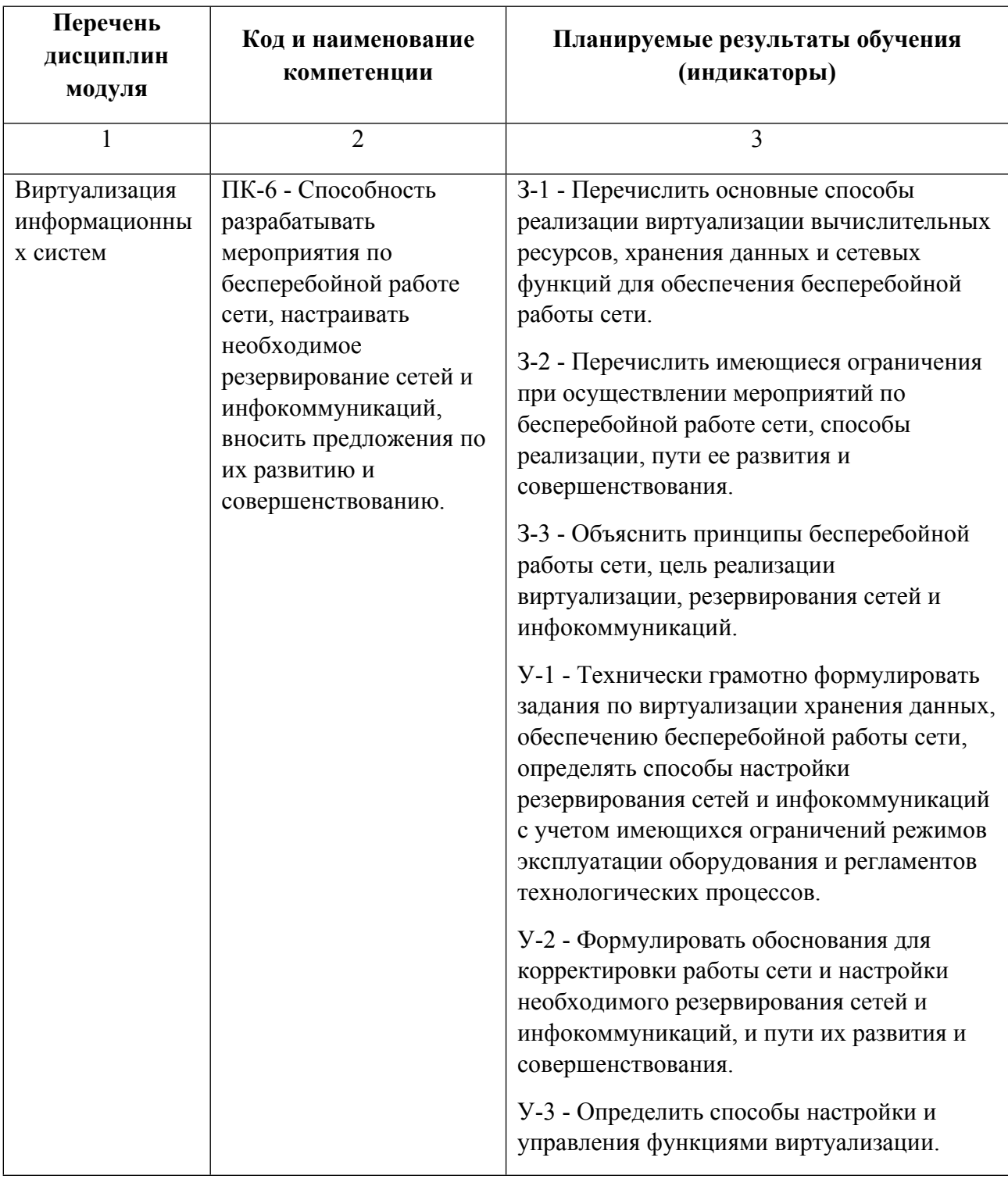

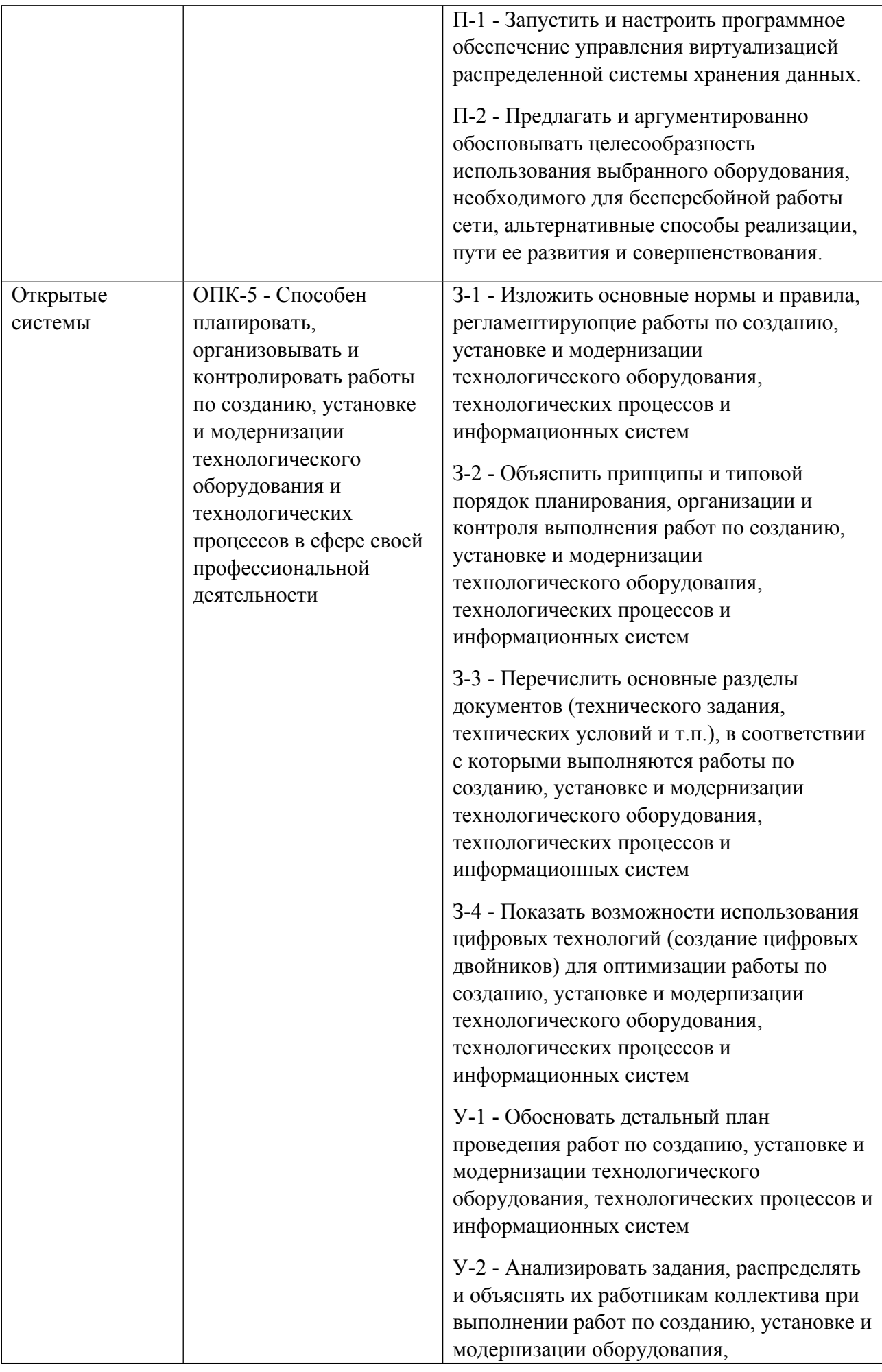

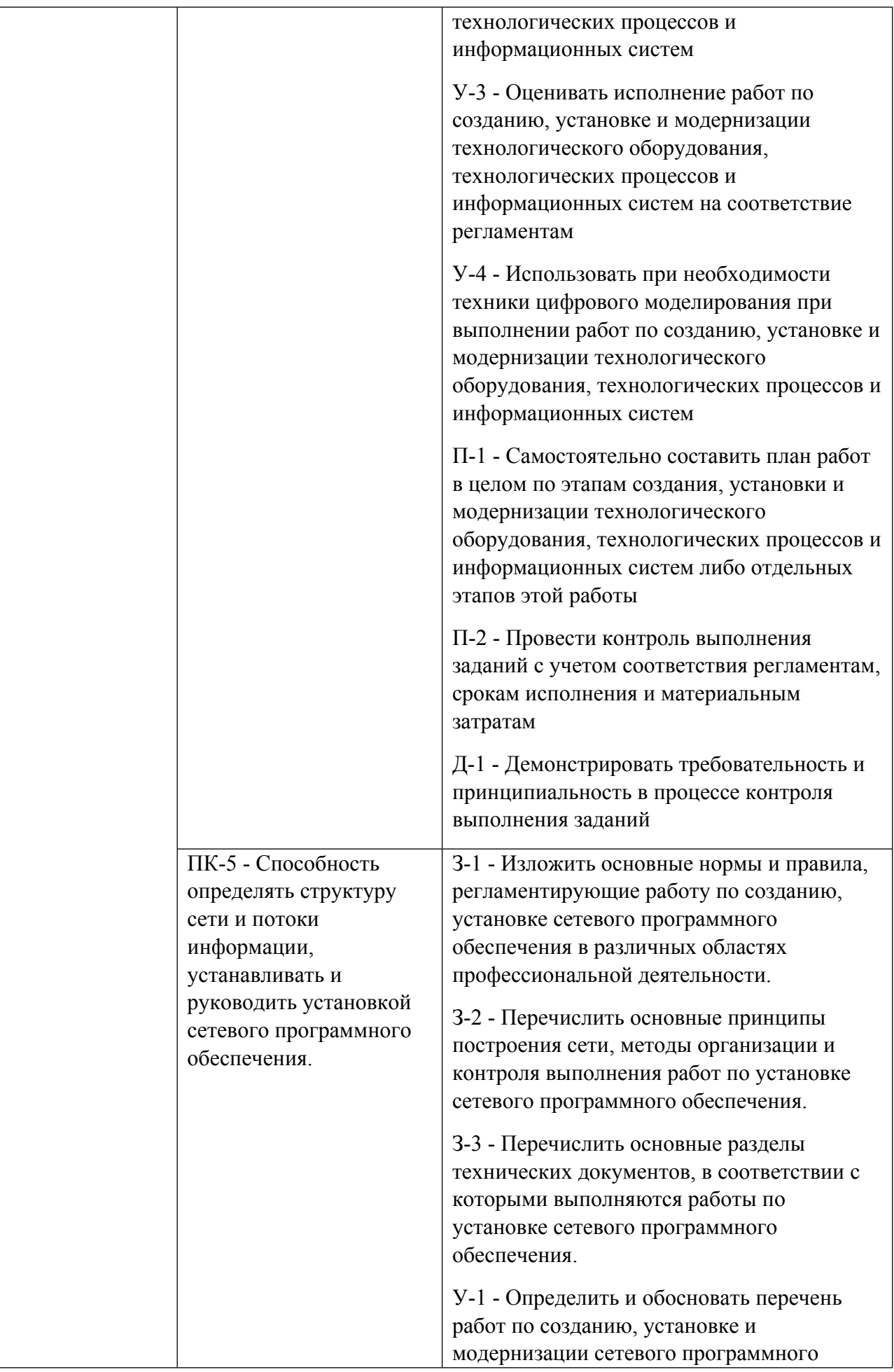

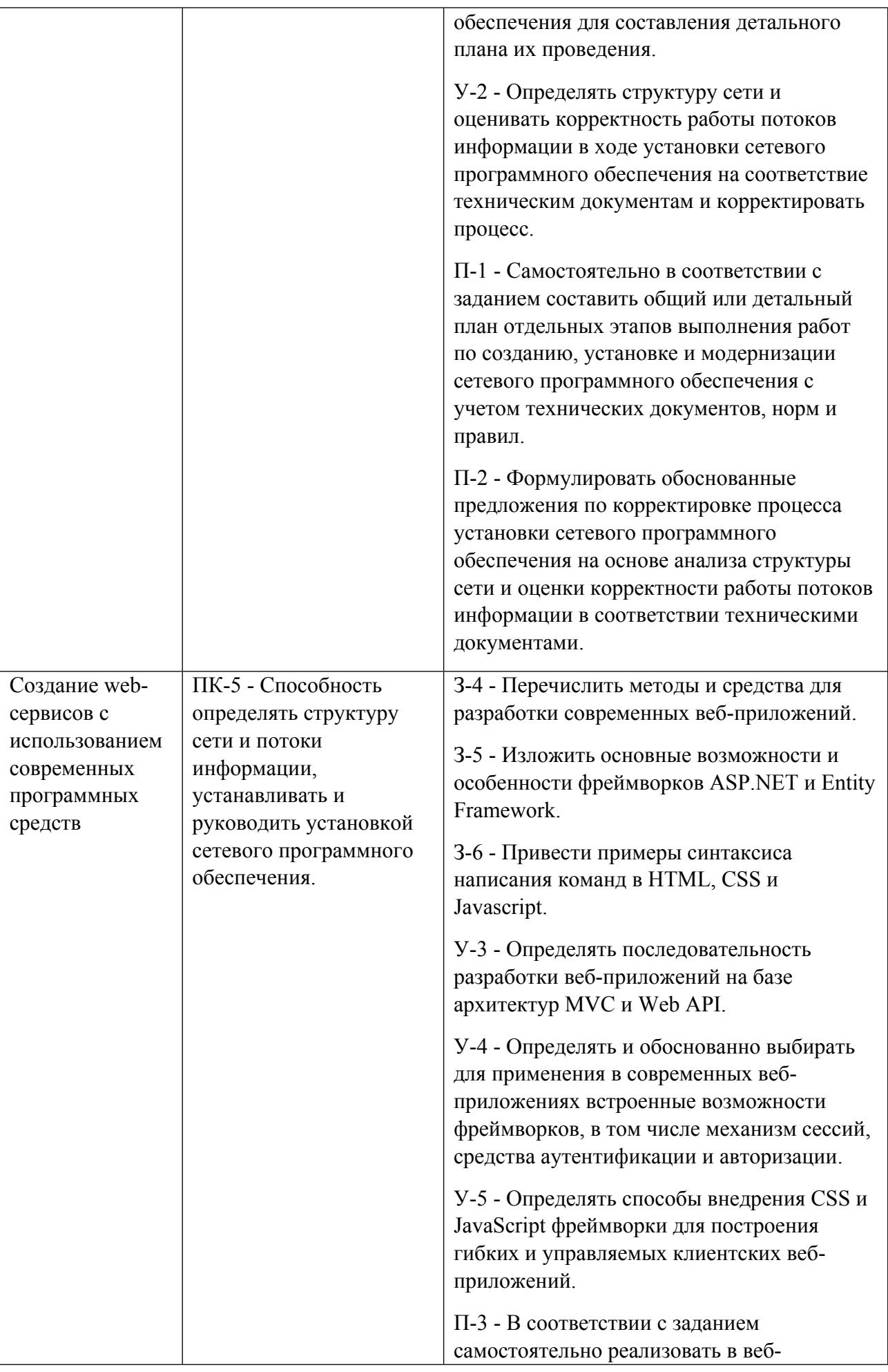

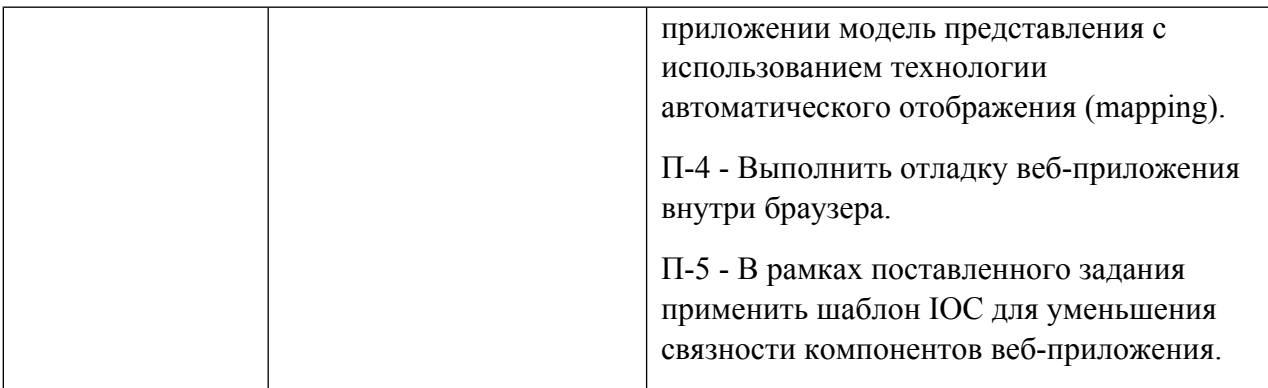

# **1.5. Форма обучения**

Обучение по дисциплинам модуля может осуществляться в очной формах.

# **РАБОЧАЯ ПРОГРАММА ДИСЦИПЛИНЫ Открытые системы**

Рабочая программа дисциплины составлена авторами:

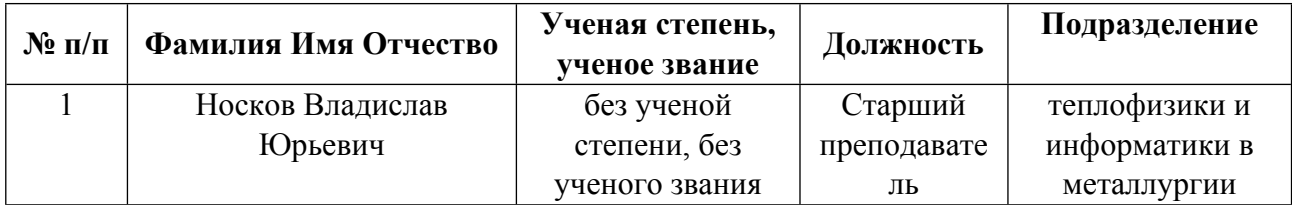

**Рекомендовано учебно-методическим советом института** Инженерная школа новой индустрии

Протокол № \_20210531-01\_ от \_31.05.2021\_ г.

## 1. СОДЕРЖАНИЕ И ОСОБЕННОСТИ РЕАЛИЗАЦИИ ДИСЦИПЛИНЫ

Авторы:

#### 1.1. Технологии реализации, используемые при изучении дисциплины модуля

- Традиционная (репродуктивная) технология
- С применением электронного обучения на основе электронных учебных курсов, размещенных на LMS-платформах УрФУ
- Разноуровневое (дифференцированное) обучение
	- о Базовый уровень

\*Базовый I уровень – сохраняет логику самой науки и позволяет получить упрошенное, но верное и полное представление о предмете дисциплины, требует знание системы понятий, умение решать проблемные ситуации. Освоение данного уровня результатов обучения должно обеспечить формирование запланированных компетенций и позволит обучающемуся на минимальном уровне самостоятельности и ответственности выполнять задания;

Продвинутый II уровень - углубляет и обогащает базовый уровень как по содержанию, так и по глубине проработки материала дисциплины. Это происходит за счет включения дополнительной информации. Данный уровень требует умения решать проблемы в рамках курса и смежных курсов посредством самостоятельной постановки цели и выбора программы действий. Освоение данного уровня результатов обучения позволит обучающемуся повысить уровень самостоятельности и ответственности до творческого применения знаний и умений.

### 1.2. Содержание дисциплины

Таблица 1.1

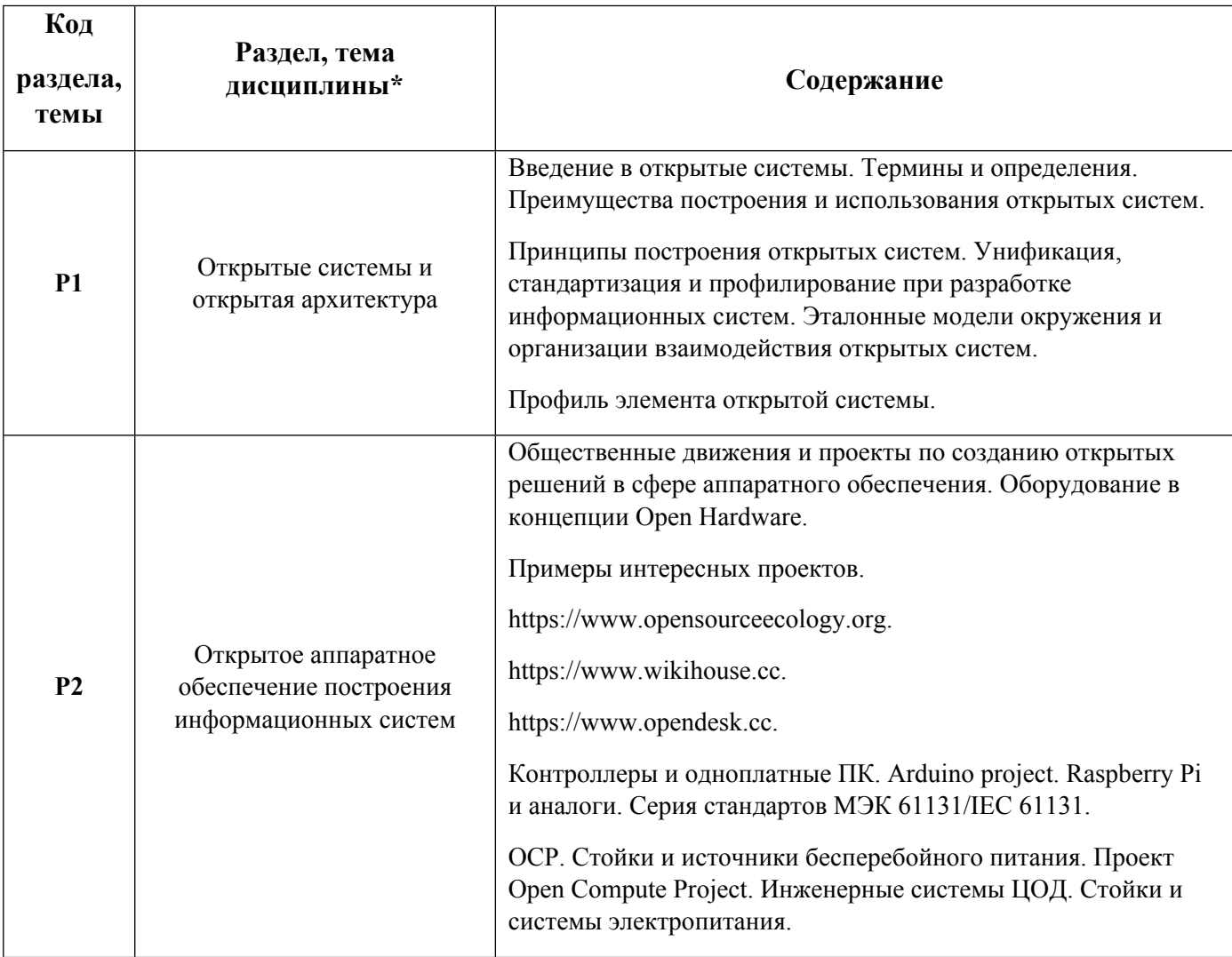

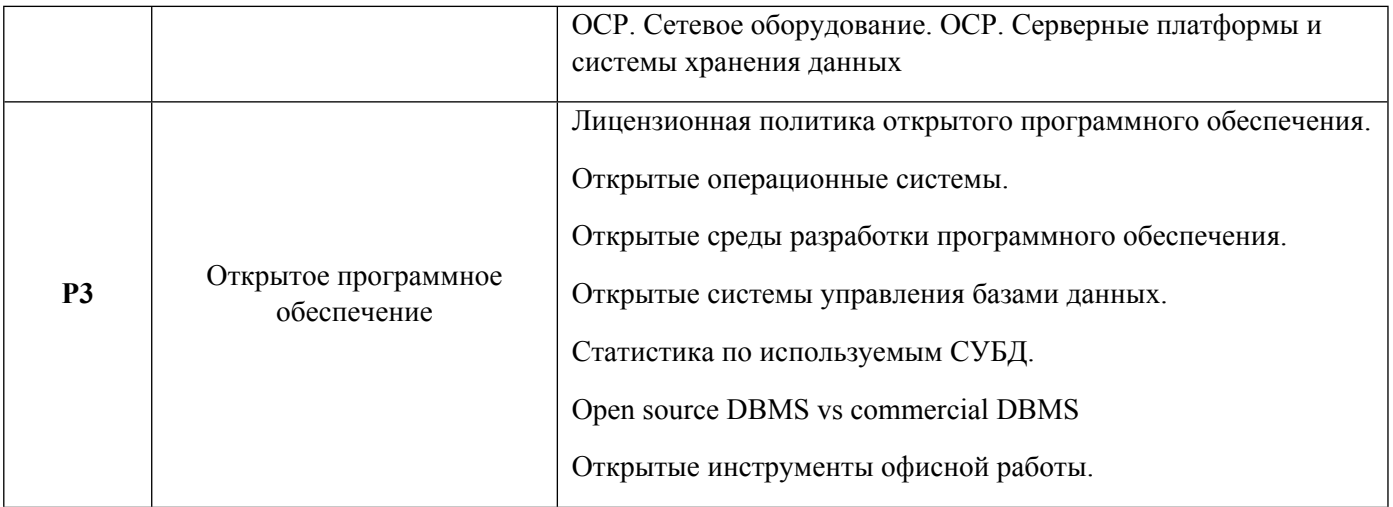

# 1.3. Направление, виды воспитательной деятельности и используемые технологии

### Таблина 1.2

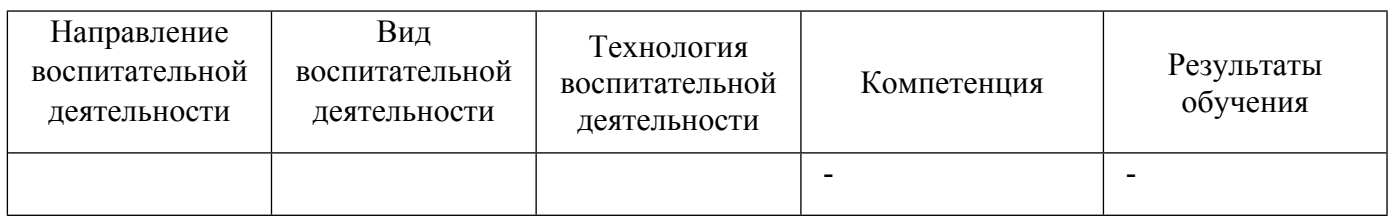

1.4. Программа дисциплины реализуется на государственном языке Российской Федерации .

# **2. УЧЕБНО-МЕТОДИЧЕСКОЕ И ИНФОРМАЦИОННОЕ ОБЕСПЕЧЕНИЕ ДИСЦИПЛИНЫ**

# **Открытые системы**

# **Электронные ресурсы (издания)**

1. Кияев, В., В.; Открытые системы и интеллектуальная собственность в ИТ; Национальный Открытый Университет «ИНТУИТ», Москва; 2016; http://biblioclub.ru/index.php?page=book&id=429054 (Электронное издание)

# **Печатные издания**

1. Козлов, В. А.; Открытые информационные системы; Финансы и статистика, Москва; 1999 (2 экз.)

2. Олифер, В. Г., Олифер, Н. А.; Компьютерные сети. Принципы, технологии, протоколы : Учеб. пособие для вузов.; ПИТЕР, СПб.; Москва; Харьков; Минск; 2001 (5 экз.)

3. Эрглис, К. Э.; Интерфейсы открытых систем : Учеб. курс.; Горячая линия - Телеком, Москва; 2000 (3 экз.)

4. , Амато, Амато В., Голубченко, А. А.; Основы организации сетей Cisco : Учеб. пособие. Т. 1. ; Вильямс, Москва; СПб.; Киев; 2002 (2 экз.)

5. ; Руководство по проектированию профилей среды открытой системы : Пер. с англ..; Янус-К, Москва; 2002 (1 экз.)

6. Щербо, В. К.; Стандарты вычислительных сетей. Взаимосвязи сетей : Справочник.; КУДИЦ-ОБРАЗ, Москва; 2000 (2 экз.)

7. , Батоврин, В. К., Васютович, В. В., Гуляев, Ю. В., Журавлев, Е. Е., Ижванов, Ю. Л., Олейников, А.

Я.; Технология открытых систем; Янус-К, Москва; 2004 (2 экз.)

8. , Запечников, С. В., Милославская, Н. Г., Толстой, А. И., Ушаков, Д. В.; Информационная безопасность открытых систем : учебник для студентов вузов, обучающихся по специальности 075500 (090105) - "Комплекс. обеспечение информ. безопасности автоматизир. систем" : [в 2 т.]. Т. 1. Угрозы, уязвимости, атаки и подходы к защите; Горячая линия - Телеком, Москва; 2006 (10 экз.)

9. Битнер, В. И.; Принципы и протоколы взаимодействия телекоммуникационных сетей : учеб. пособие для студентов вузов, обучающихся по специальности 210406 - "Сети связи и системы коммутации".; Горячая линия - Телеком, Москва; 2008 (1 экз.)

10. Исаев, Г. Н.; Информационные технологии : учебное пособие.; Омега-Л, Москва; 2013 (1 экз.)

11. Мельников, Д. А.; Информационная безопасность открытых систем : учебник для студентов, обучающихся по направлению "Прикладная математика".; ФЛИНТА, Москва; 2013 (1 экз.)

12. , Олейников, А. Я.; Технология открытых систем; Янус, Москва; 2004 (1 экз.)

13. Олифер, В. Г.; Компьютерные сети. Принципы, технологии, протоколы : учебное пособие для студентов вузов, обучающихся по направлению "Информатика и вычислительная техника" и по специальностям "Вычислительные машины, комплексы, системы и сети", "Автоматизированные машины, комплексы, системы и сети", "Программное обеспечение вычислительной техники и атоматизированных систем".; Питер, Санкт-Петербург; 2014 (1 экз.)

14. Таненбаум, Э., Шрага, В.; Компьютерные сети; Питер, Санкт-Петербург; 2006 (1 экз.)

## **Профессиональные базы данных, информационно-справочные системы**

### **Материалы для лиц с ОВЗ**

Весь контент ЭБС представлен в виде файлов специального формата для воспроизведения синтезатором речи, а также в тестовом виде, пригодном для прочтения с использованием экранной лупы и настройкой контрастности.

### **Базы данных, информационно-справочные и поисковые системы**

- Открытые системы: электронный учебный курс / Носков В.Ю. // Система электронного обучения на платформе Moodle. 2019. URL: https://elearn.urfu.ru/course/view.php?id=4633

- зональная научная библиотека УрФУ [сайт]. URL: http://lib.urfu.ru;

- информационно-поисковая система Google [сайт]. URL: www.google.ru;

- информационно-поисковая система Yandex [сайт]. URL: www.yandex.ru;
- всемирная свободная Интернет-энциклопедия Wikipedia [сайт]. URL: ru.wikipedia.org;

- издательство «Открытые системы» (osp.ru);

- национальный открытый университет ИНТУИТ (intuit.ru);
- виртуальная академия Cisco (http://www.cisco.com/web/RU/learning/index.html);
- виртуальная академия Juniper (https://www.juniper.net/us/en/training/);
- образовательные ресурсы компании Dlink (http://www.dlink.ru/ru/education/);
- проект в сфере массового онлайн-образования Coursera [сайт]. URL: www.coursera.org;
- Российский портал открытого образования [сайт]. URL: openedu.ru;
- web-ресурс разработчиков информационных систем [сайт]. URL: rsdn.org;
- электронная библиотека стандартов IT-GOST.RU [сайт]. URL: it-gost.ru

# **3. МАТЕРИАЛЬНО-ТЕХНИЧЕСКОЕ ОБЕСПЕЧЕНИЕ ДИСЦИПЛИНЫ**

## **Открытые системы**

## **Сведения об оснащенности дисциплины специализированным и лабораторным оборудованием и программным обеспечением**

Таблица 3.1

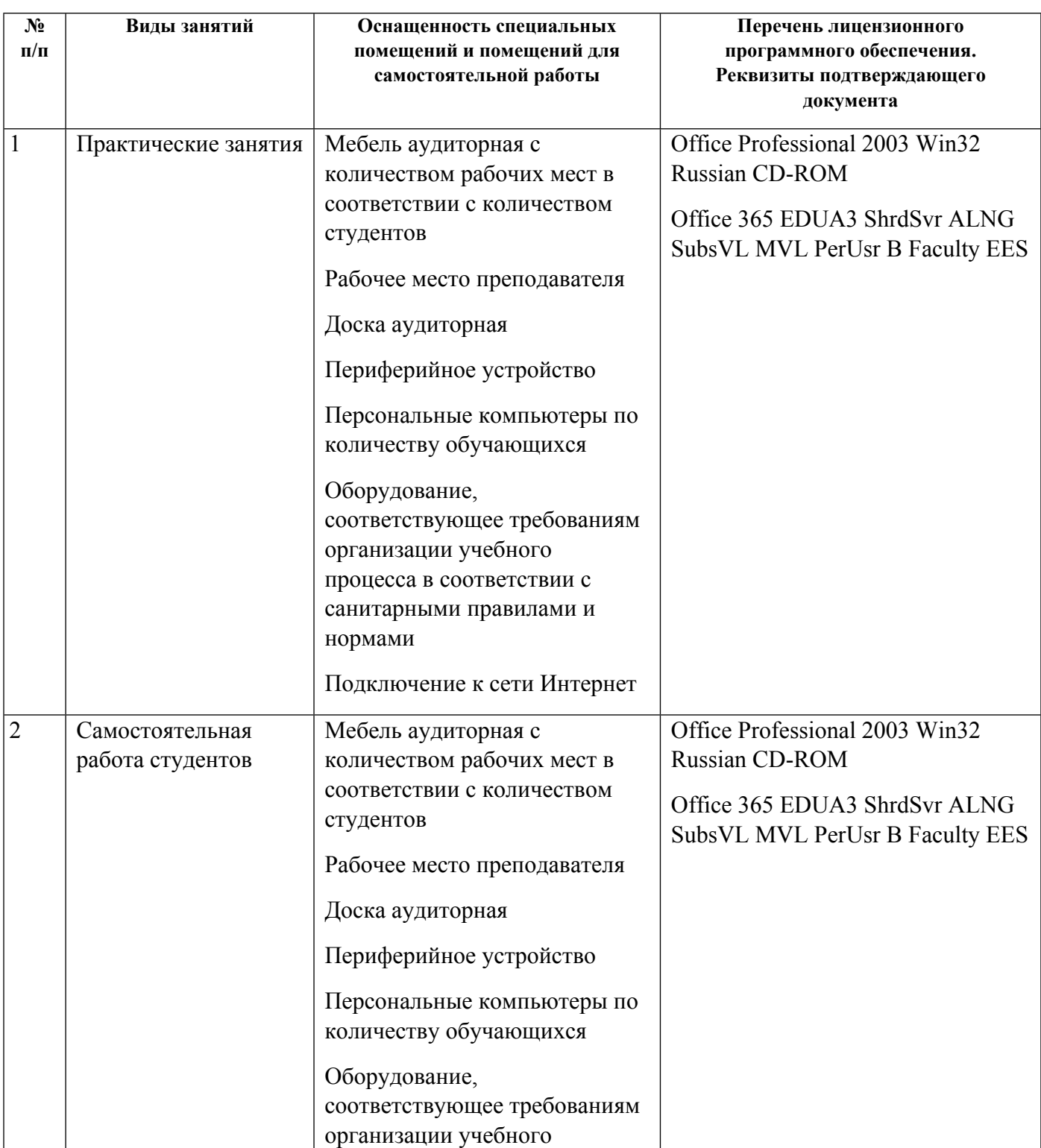

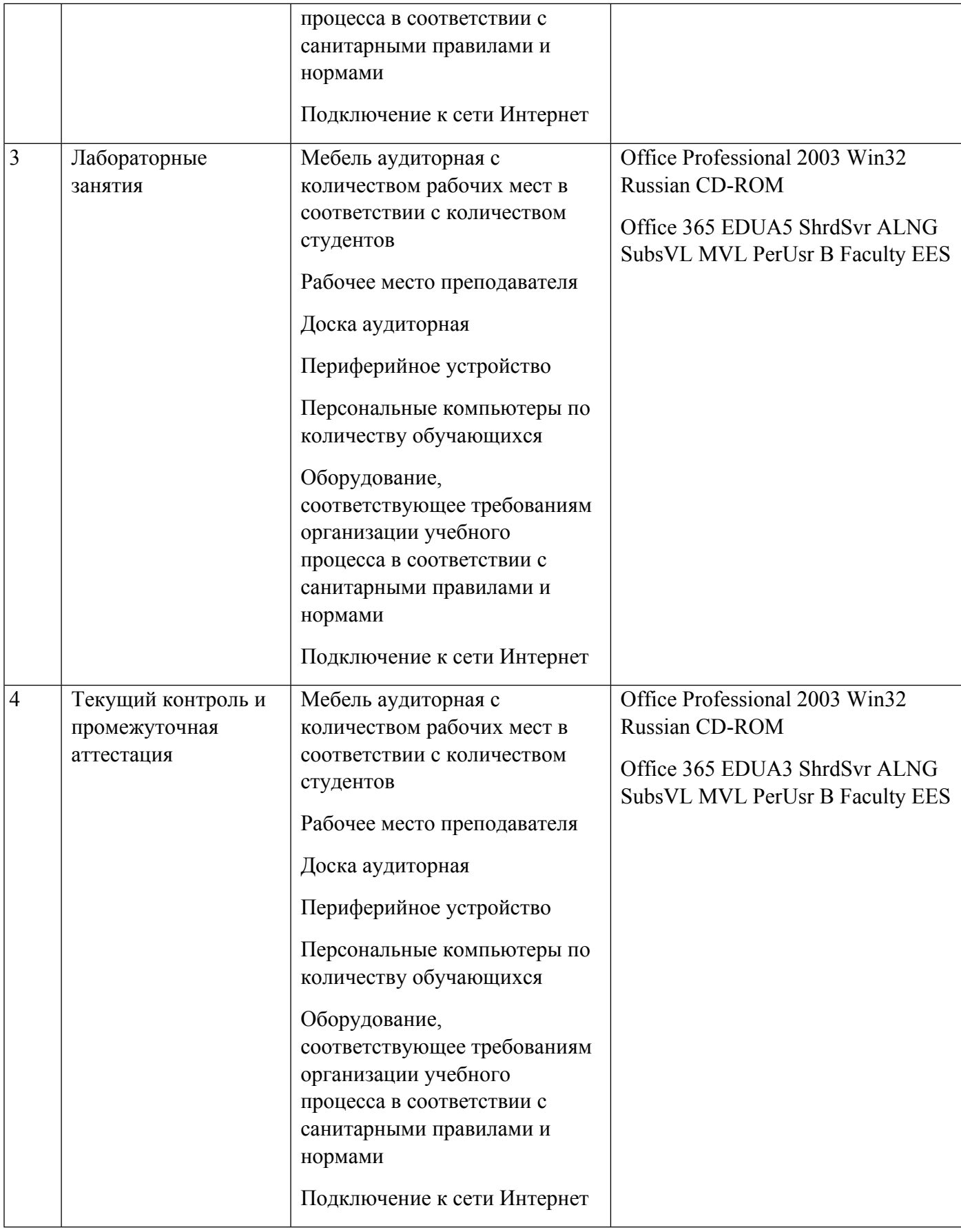

# **РАБОЧАЯ ПРОГРАММА ДИСЦИПЛИНЫ Создание web-сервисов с использованием современных программных средств**

Рабочая программа дисциплины составлена авторами:

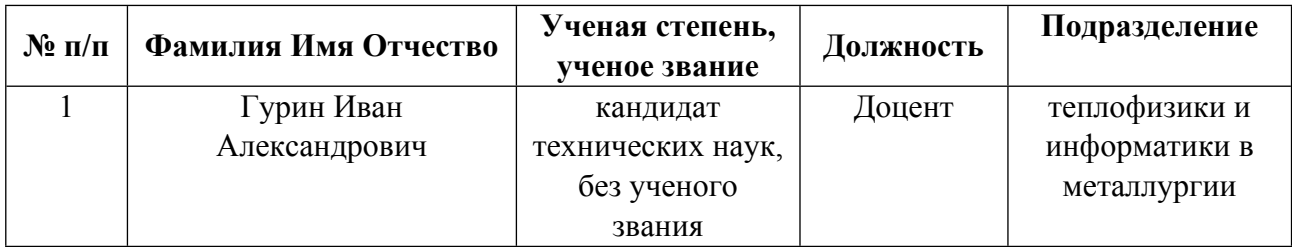

**Рекомендовано учебно-методическим советом института** Инженерная школа новой индустрии

Протокол № \_20210531-01\_ от \_31.05.2021\_ г.

# 1. СОДЕРЖАНИЕ И ОСОБЕННОСТИ РЕАЛИЗАЦИИ ДИСЦИПЛИНЫ

Авторы:

- Гурин Иван Александрович, Доцент, теплофизики и информатики в металлургии 1.1. Технологии реализации, используемые при изучении дисциплины модуля
- Традиционная (репродуктивная) технология
- С применением электронного обучения на основе электронных учебных курсов, размещенных на LMS-платформах УрФУ
- Разноуровневое (дифференцированное) обучение
	- о Базовый уровень

\*Базовый I уровень – сохраняет логику самой науки и позволяет получить упрошенное, но верное и полное представление о предмете дисциплины, требует знание системы понятий, умение решать проблемные ситуации. Освоение данного уровня результатов обучения должно обеспечить формирование запланированных компетенций и позволит обучающемуся на минимальном уровне самостоятельности и ответственности выполнять задания;

Продвинутый II уровень - углубляет и обогащает базовый уровень как по содержанию, так и по глубине проработки материала дисциплины. Это происходит за счет включения дополнительной информации. Данный уровень требует умения решать проблемы в рамках курса и смежных курсов посредством самостоятельной постановки иели и выбора программы действий. Освоение данного уровня результатов обучения позволит обучающемуся повысить уровень самостоятельности и ответственности до творческого применения знаний и умений.

## 1.2. Содержание дисциплины

Таблина 1.1

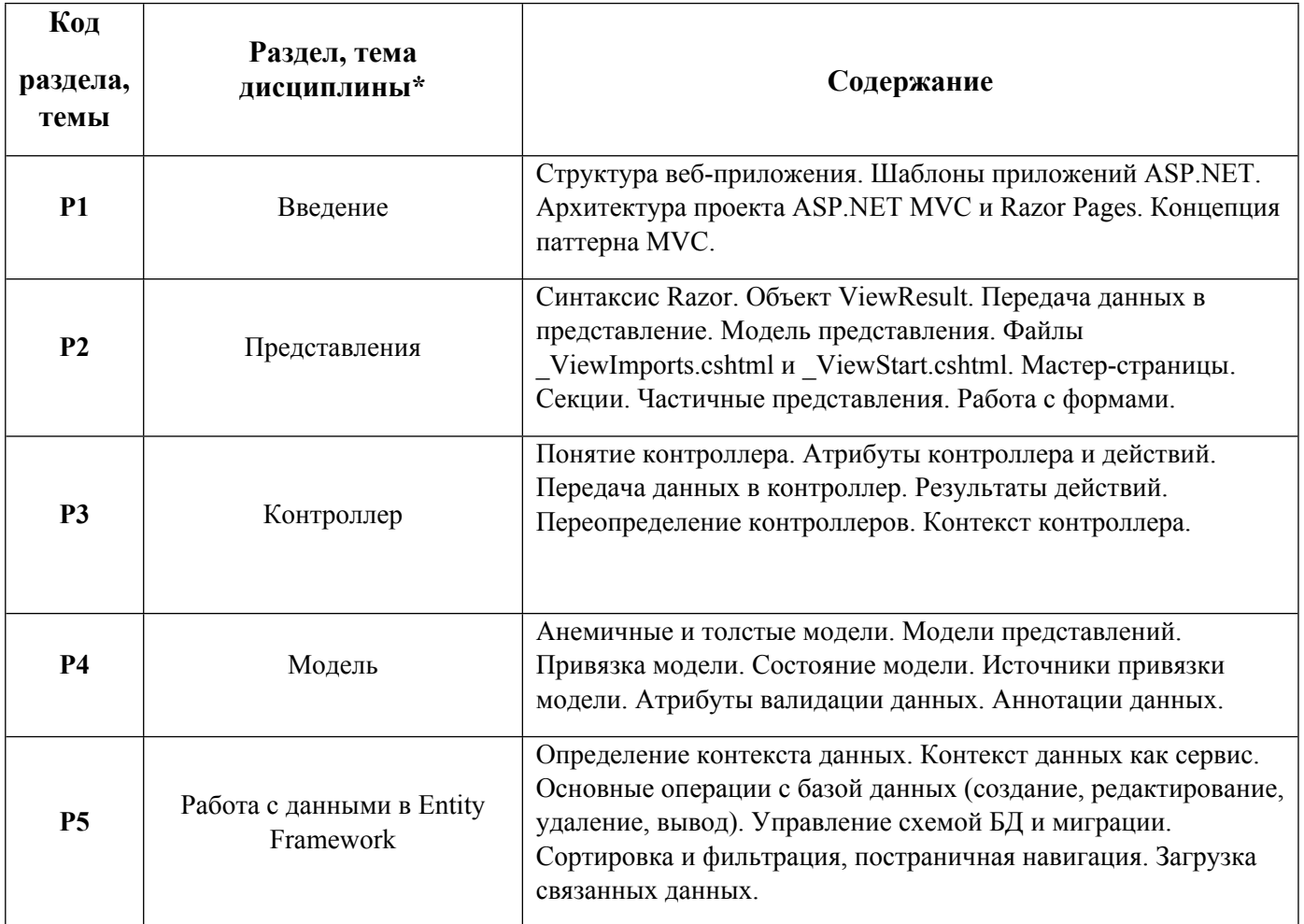

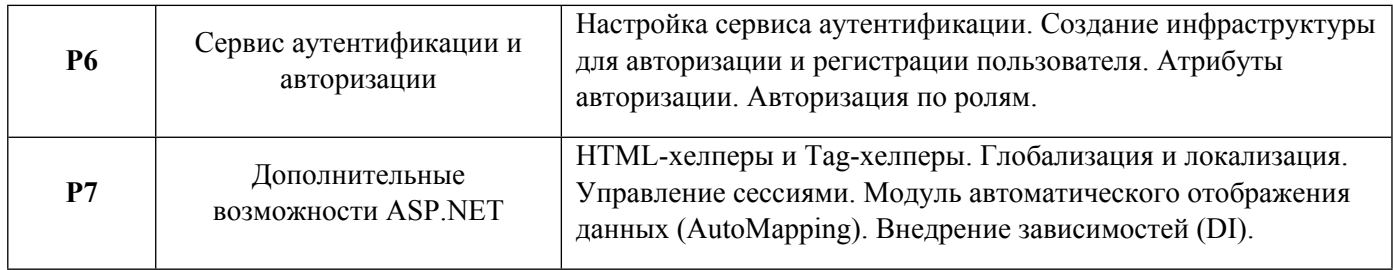

1.3. Направление, виды воспитательной деятельности и используемые технологии

Таблица 1.2

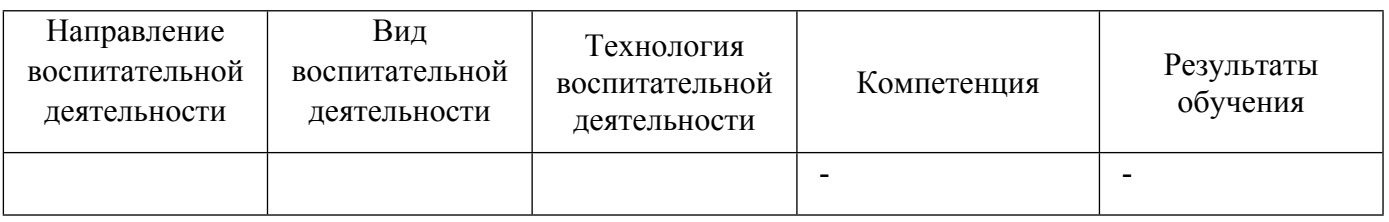

1.4. Программа дисциплины реализуется на государственном языке Российской Федерации .

# **2. УЧЕБНО-МЕТОДИЧЕСКОЕ И ИНФОРМАЦИОННОЕ ОБЕСПЕЧЕНИЕ ДИСЦИПЛИНЫ**

## **Создание web-сервисов с использованием современных программных средств**

## **Электронные ресурсы (издания)**

1. Никулова, Г. А.; Web-программирование: серверные технологии: PHP : учебно-методическое пособие. 1. ; Липецкий государственный педагогический университет имени П.П. Семенова-Тян-Шанского, Липецк; 2017; https://biblioclub.ru/index.php?page=book&id=577452 (Электронное издание)

2. Никулова, Г. А.; Web-программирование: клиентские технологии: SVG : учебно-методическое пособие.; Липецкий государственный педагогический университет имени П.П. Семенова-Тян-Шанского, Липецк; 2017; https://biblioclub.ru/index.php?page=book&id=577453 (Электронное издание)

3. Воронцов, , Ю. А.; WEB-программирование распределённых информационных систем : учебное пособие.; Московский технический университет связи и информатики, Москва; 2017; http://www.iprbookshop.ru/92420.html (Электронное издание)

4. Маркин, , А. В.; Web-программирование : учебник.; Ай Пи Ар Медиа, Москва; 2021; http://www.iprbookshop.ru/104883.html (Электронное издание)

### **Печатные издания**

1. Фаулер, Фаулер М., Райс, Райс Д., Фоммел, Фоммел М., Хайет, Хайет Э., Ми, Ми Р., Стаффорд, Стаффорд Р.; Шаблоны корпоративных приложений : [пер. с англ.].; Вильямс, Москва ; Санкт-Петербург ; Киев; 2010 (1 экз.)

2. Фримен, А., Корниенко, Ю. И., Моргунов, А. А.; ASP.NET MVC 3 Framework с примерами на C# для профессионалов; Вильямс, Москва; 2012 (1 экз.)

3. Рихтер, Д., Матвеев, Е.; CLR via C#. Программирование на платформе Microsoft .NET Framework 4.5 на языке C#; Питер, Санкт-Петербург; 2014 (1 экз.)

4. Макконнелл, Макконнелл С., Вшивцев, В. Г.; Совершенный код. Мастер-класс : [практ. рук. по разраб. програм. обеспечения].; Русская редакция : Питер, Москва ; Санкт-Петербург ; Нижний Новгород [и др.]; 2008 (1 экз.)

5. , Гамма, Э., Хелм, З., Джонсон, Р., Влиссидес, Д., Слинкин, А.; Приемы объектно-ориентированного проектирования. Парттерны проектирования; Питер, Москва ; Санкт-Петербург ; Нижний Новгород [и др.]; 2008 (2 экз.)

## **Профессиональные базы данных, информационно-справочные системы**

### **Материалы для лиц с ОВЗ**

Весь контент ЭБС представлен в виде файлов специального формата для воспроизведения синтезатором речи, а также в тестовом виде, пригодном для прочтения с использованием экранной лупы и настройкой контрастности.

## **Базы данных, информационно-справочные и поисковые системы**

- Создание web-сервисов с использованием современных программных средств / Гурин И.А. // Система электронного обучения на платформе Moodle. 2019. URL: https://elearn.urfu.ru/course/view.php?id=1532;

- электронный научный архив УрФУ [сайт]. URL: https://elar.urfu.ru;

- зональная научная библиотека УрФУ [сайт]. URL: http://lib.urfu.ru;

- проект в сфере массового онлайн-образования Coursera [сайт]. URL: www.coursera.org;
- web-портал компании Microsoft [сайт]. URL www.microsoft.com/ru-ru;
- web-портал по информационным технологиям CIT Forum [сайт]. URL: citforum.ru;
- web-ресурс по информационным технологиям Interface.ru [сайт]. URL: www.interface.ru;
- Российский портал открытого образования [сайт]. URL: openedu.ru;
- web-ресурс разработчиков информационных систем [сайт]. URL: rsdn.org;
- информационно-поисковая система Google [сайт]. URL: www.google.ru;
- всемирная свободная Интернет-энциклопедия Wikipedia [сайт]. URL: ru.wikipedia.org;
- электронная библиотека стандартов IT-GOST.RU [сайт]. URL: it-gost.ru

# **3. МАТЕРИАЛЬНО-ТЕХНИЧЕСКОЕ ОБЕСПЕЧЕНИЕ ДИСЦИПЛИНЫ**

### **Создание web-сервисов с использованием современных программных средств**

# **Сведения об оснащенности дисциплины специализированным и лабораторным оборудованием и программным обеспечением**

Таблица 3.1

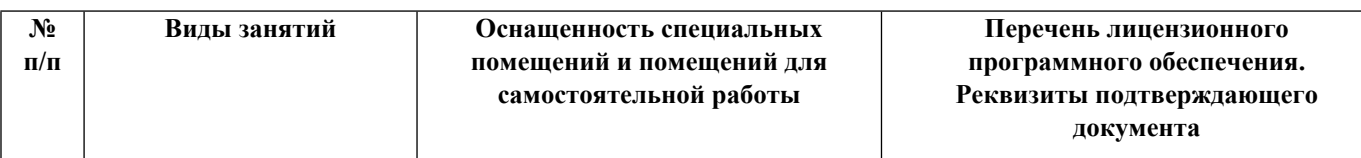

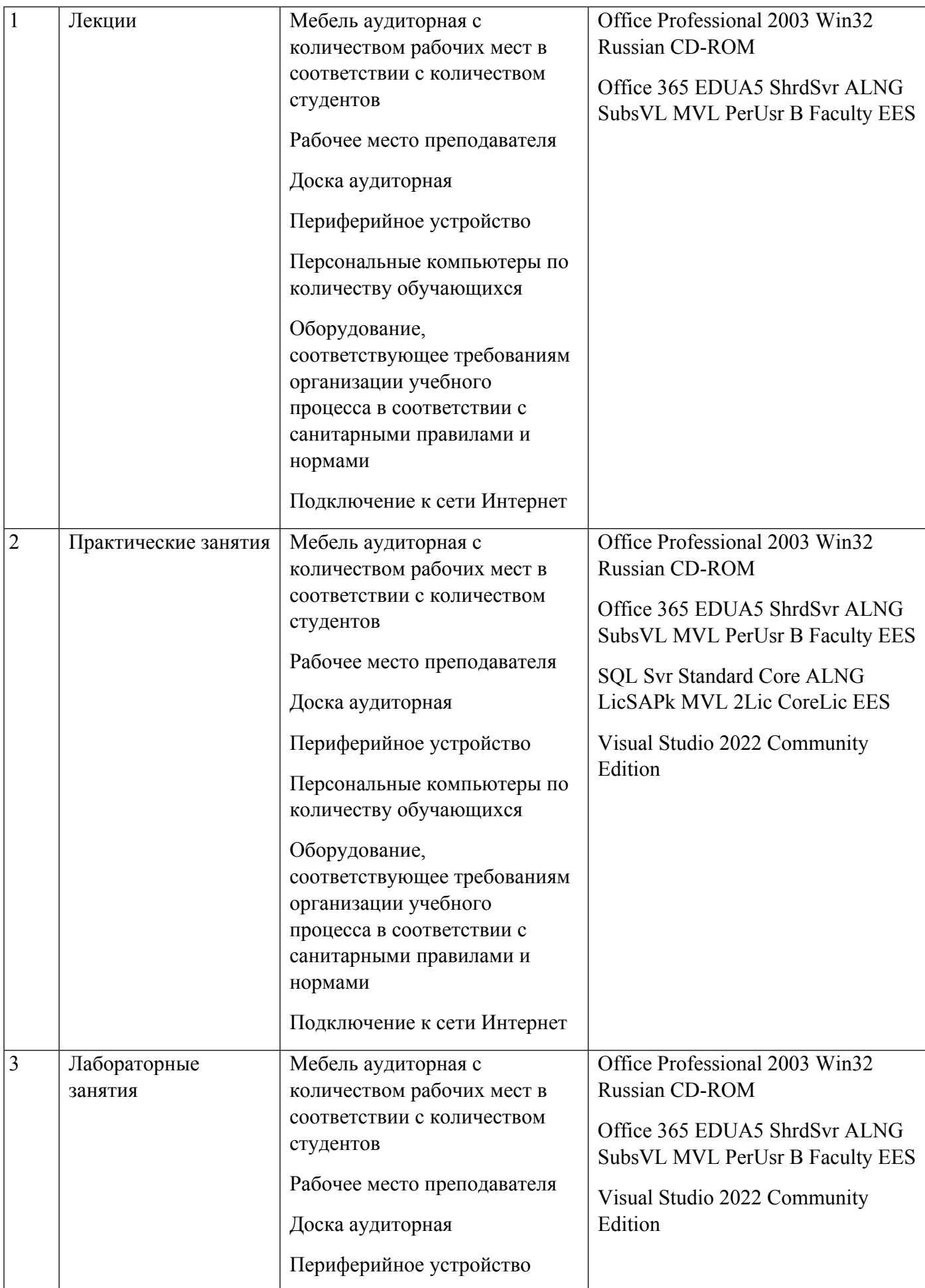

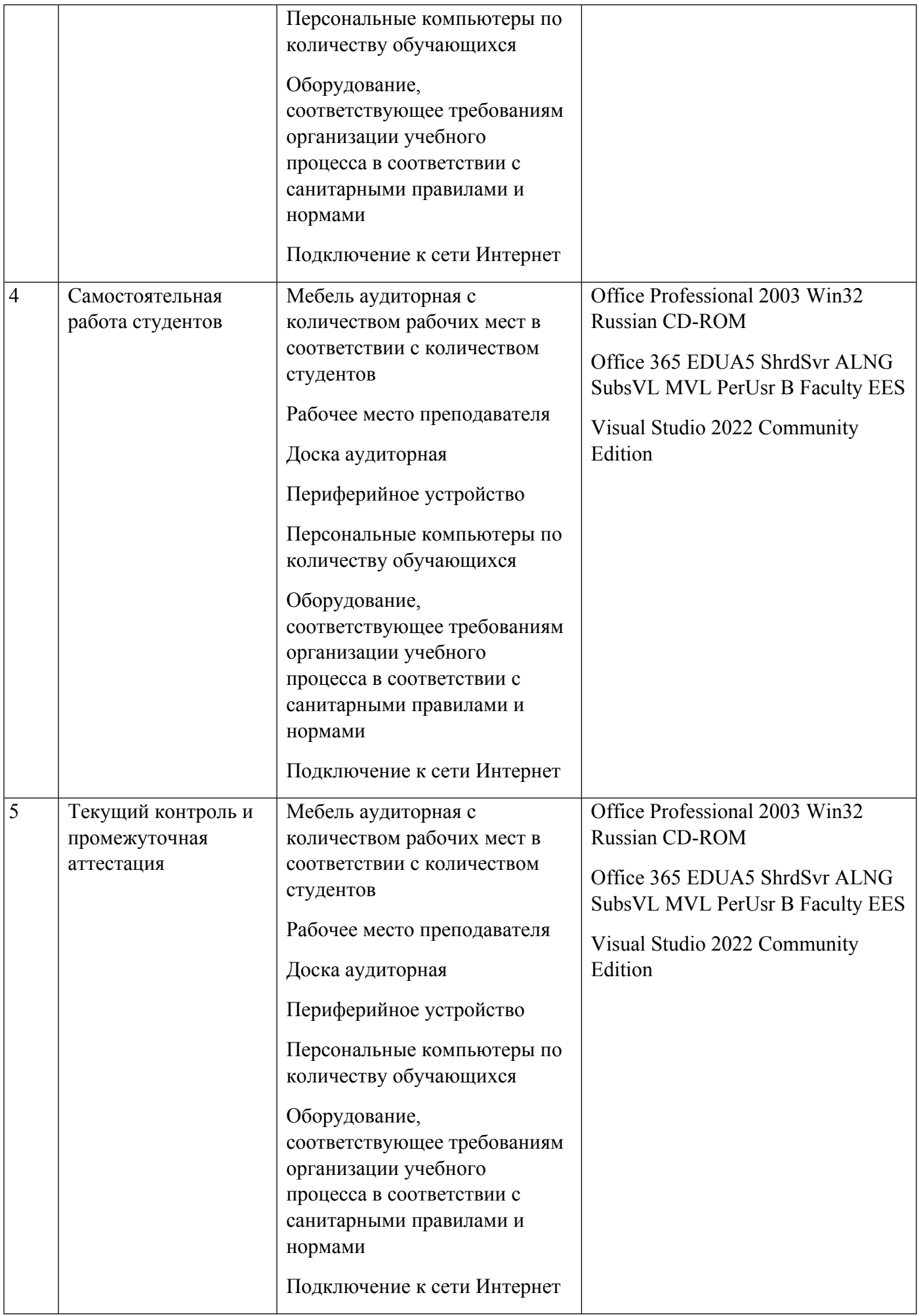

# **РАБОЧАЯ ПРОГРАММА ДИСЦИПЛИНЫ Виртуализация информационных систем**

Рабочая программа дисциплины составлена авторами:

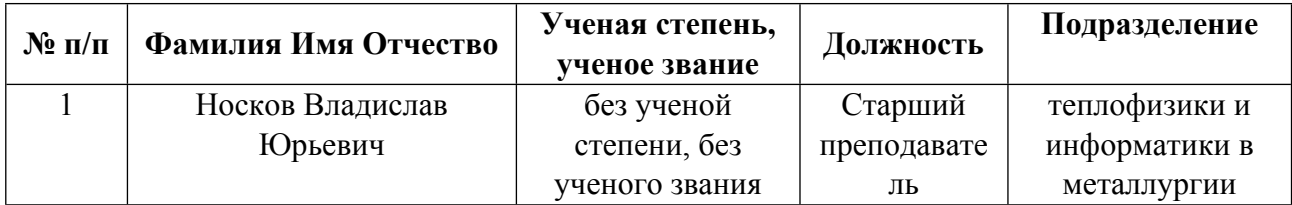

**Рекомендовано учебно-методическим советом института** Инженерная школа новой индустрии

Протокол № \_20210531-01\_ от \_31.05.2021\_ г.

# **1. СОДЕРЖАНИЕ И ОСОБЕННОСТИ РЕАЛИЗАЦИИ ДИСЦИПЛИНЫ**

**Авторы:** 

 **Носков Владислав Юрьевич, Старший преподаватель, теплофизики и информатики в металлургии**

**1.1. Технологии реализации, используемые при изучении дисциплины модуля**

- Традиционная (репродуктивная) технология
- Разноуровневое (дифференцированное) обучение
	- o Базовый уровень

*\*Базовый I уровень – сохраняет логику самой науки и позволяет получить упрощенное, но верное и полное представление о предмете дисциплины, требует знание системы понятий, умение решать проблемные ситуации. Освоение данного уровня результатов обучения должно обеспечить формирование запланированных компетенций и позволит обучающемуся на минимальном уровне самостоятельности и ответственности выполнять задания;*

Продвинутый II уровень - углубляет и обогащает базовый уровень как по содержанию, так и по глубине проработки *материала дисциплины. Это происходит за счет включения дополнительной информации. Данный уровень требует умения решать проблемы в рамках курса и смежных курсов посредством самостоятельной постановки цели и выбора программы действий. Освоение данного уровня результатов обучения позволит обучающемуся повысить уровень самостоятельности и ответственности до творческого применения знаний и умений.*

## **1.2. Содержание дисциплины**

Таблица 1.1

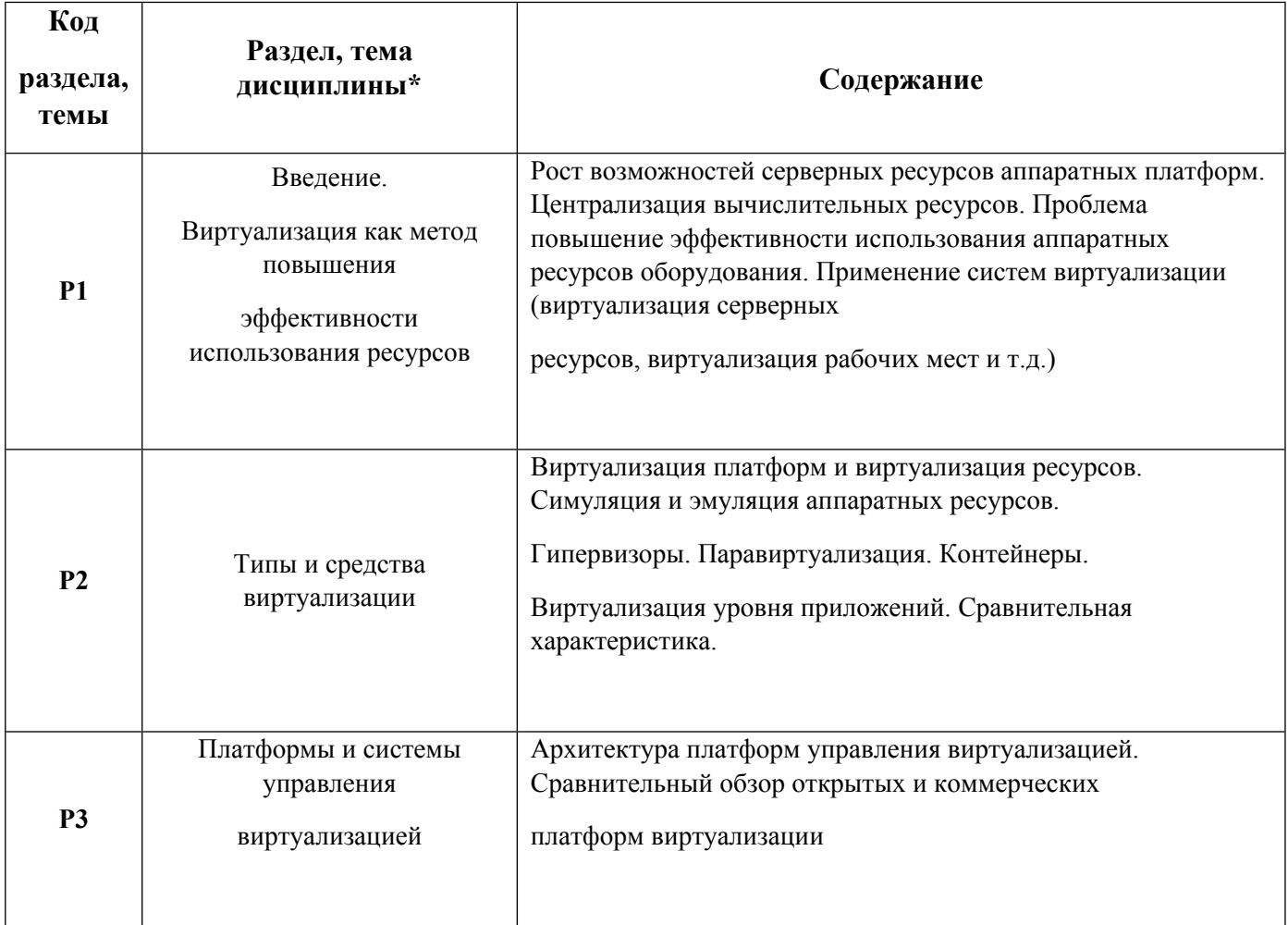

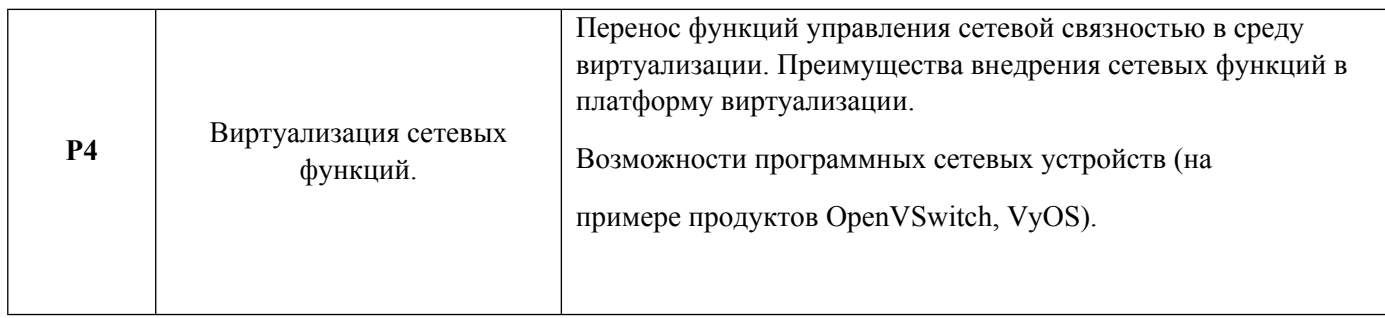

# 1.3. Направление, виды воспитательной деятельности и используемые технологии

Таблина 1.2.

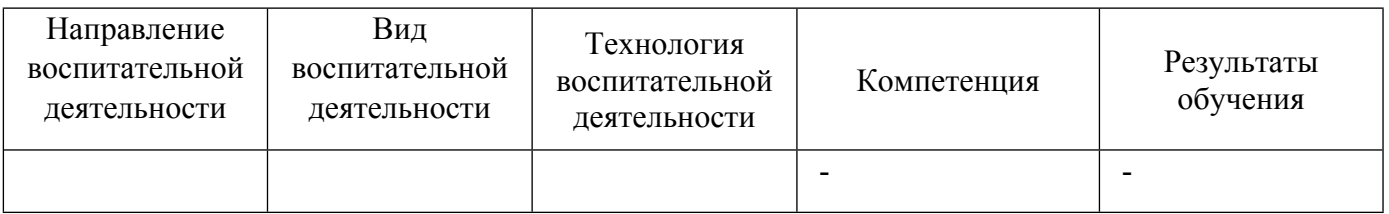

1.4. Программа дисциплины реализуется на государственном языке Российской Федерации .

# **2. УЧЕБНО-МЕТОДИЧЕСКОЕ И ИНФОРМАЦИОННОЕ ОБЕСПЕЧЕНИЕ ДИСЦИПЛИНЫ**

# **Виртуализация информационных систем**

# **Электронные ресурсы (издания)**

1. Турулин, И. И.; Виртуальные машины, операционные системы и приложения : учебное пособие.; Таганрогский институт имени А. П. Чехова, Таганрог; 2015; https://biblioclub.ru/index.php?page=book&id=614532 (Электронное издание)

2. Михеев, , М. О.; Администрирование VMware vSphere 5; Профобразование, Саратов; 2019; http://www.iprbookshop.ru/87985.html (Электронное издание)

3. Савельев, , А. О.; Решения Microsoft для виртуализации ИТ-инфраструктуры предприятий : учебное пособие.; Интернет-Университет Информационных Технологий (ИНТУИТ), Ай Пи Ар Медиа, Москва, Саратов; 2020; http://www.iprbookshop.ru/89472.html (Электронное издание)

4. Зиангирова, , Л. Ф.; Технологии облачных вычислений : учебное пособие.; Вузовское образование, Саратов; 2016; http://www.iprbookshop.ru/41948.html (Электронное издание)

# **Печатные издания**

1. Гультяев, А. К.; Виртуальные машины. Несколько компьютеров в одном; Питер, Москва ; СПб. ; Нижний Новгород [и др.]; 2006 (1 экз.)

2. МакФарланд, Д., Черников, С. В.; JavaScript и jQuery : исчерпывающее руководство.; Эксмо, Москва; 2014 (1 экз.)

3. Троелсен, Троелсен Э., Волкова, Я. П., Моргунов, А. А., Мухин, Н. А., Артеменко, Ю. Н.; Язык программирования C# 2010 и платформа .NET 4; Вильямс, Москва ; Санкт-Петербург ; Киев; 2011 (1 экз.)

4. , Вильчинский, Н.; От хранения данных к управлению информацией; Питер, Санкт-Петербург; 2016 (5 экз.)

# **Профессиональные базы данных, информационно-справочные системы**

### **Материалы для лиц с ОВЗ**

Весь контент ЭБС представлен в виде файлов специального формата для воспроизведения синтезатором речи, а также в тестовом виде, пригодном для прочтения с использованием экранной лупы и настройкой контрастности.

### **Базы данных, информационно-справочные и поисковые системы**

- электронный научный архив УрФУ [сайт]. URL: https://elar.urfu.ru;
- зональная научная библиотека УрФУ [сайт]. URL: http://lib.urfu.ru;
- проект в сфере массового онлайн-образования Coursera [сайт]. URL: www.coursera.org;
- web-портал компании Microsoft [сайт]. URL www.microsoft.com/ru-ru;
- web-портал по информационным технологиям CIT Forum [сайт]. URL: citforum.ru;
- web-ресурс по информационным технологиям Interface.ru [сайт]. URL: www.interface.ru;
- Российский портал открытого образования [сайт]. URL: openedu.ru;
- web-ресурс разработчиков информационных систем [сайт]. URL: rsdn.org;
- информационно-поисковая система Google [сайт]. URL: www.google.ru;
- всемирная свободная Интернет-энциклопедия Wikipedia [сайт]. URL: ru.wikipedia.org;
- электронная библиотека стандартов IT-GOST.RU [сайт]. URL: it-gost.ru

# **3. МАТЕРИАЛЬНО-ТЕХНИЧЕСКОЕ ОБЕСПЕЧЕНИЕ ДИСЦИПЛИНЫ**

### **Виртуализация информационных систем**

# **Сведения об оснащенности дисциплины специализированным и лабораторным оборудованием и программным обеспечением**

### Таблица 3.1

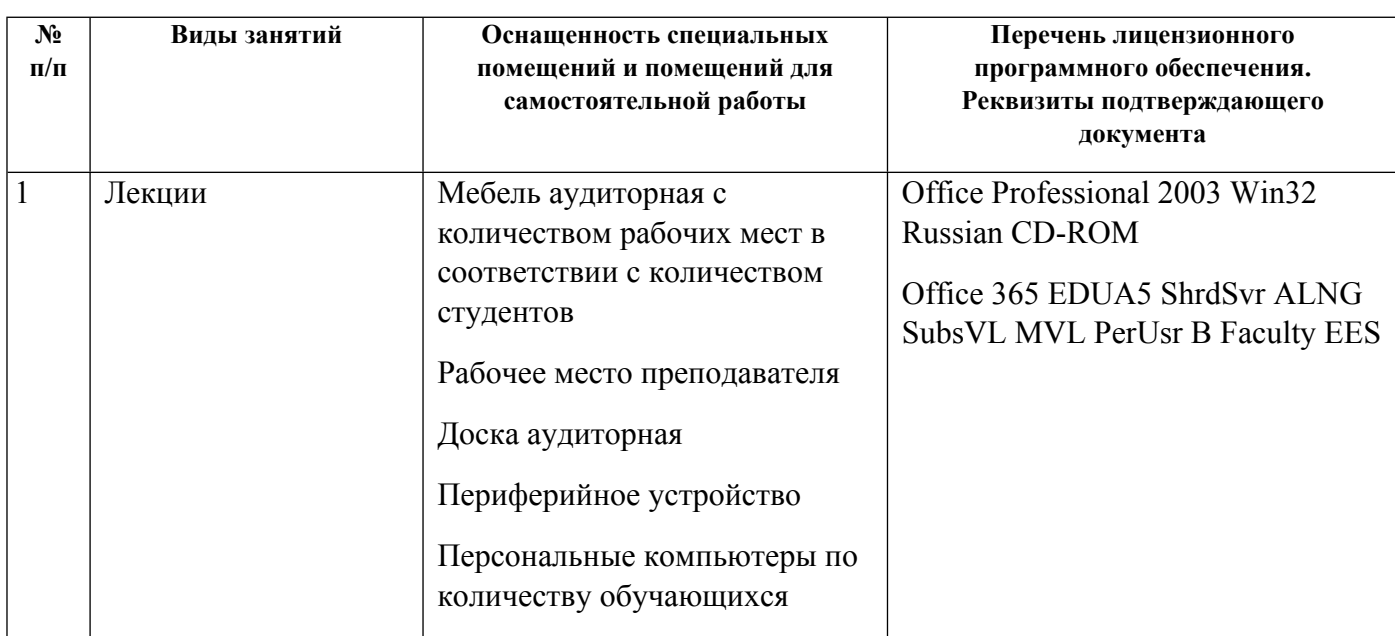

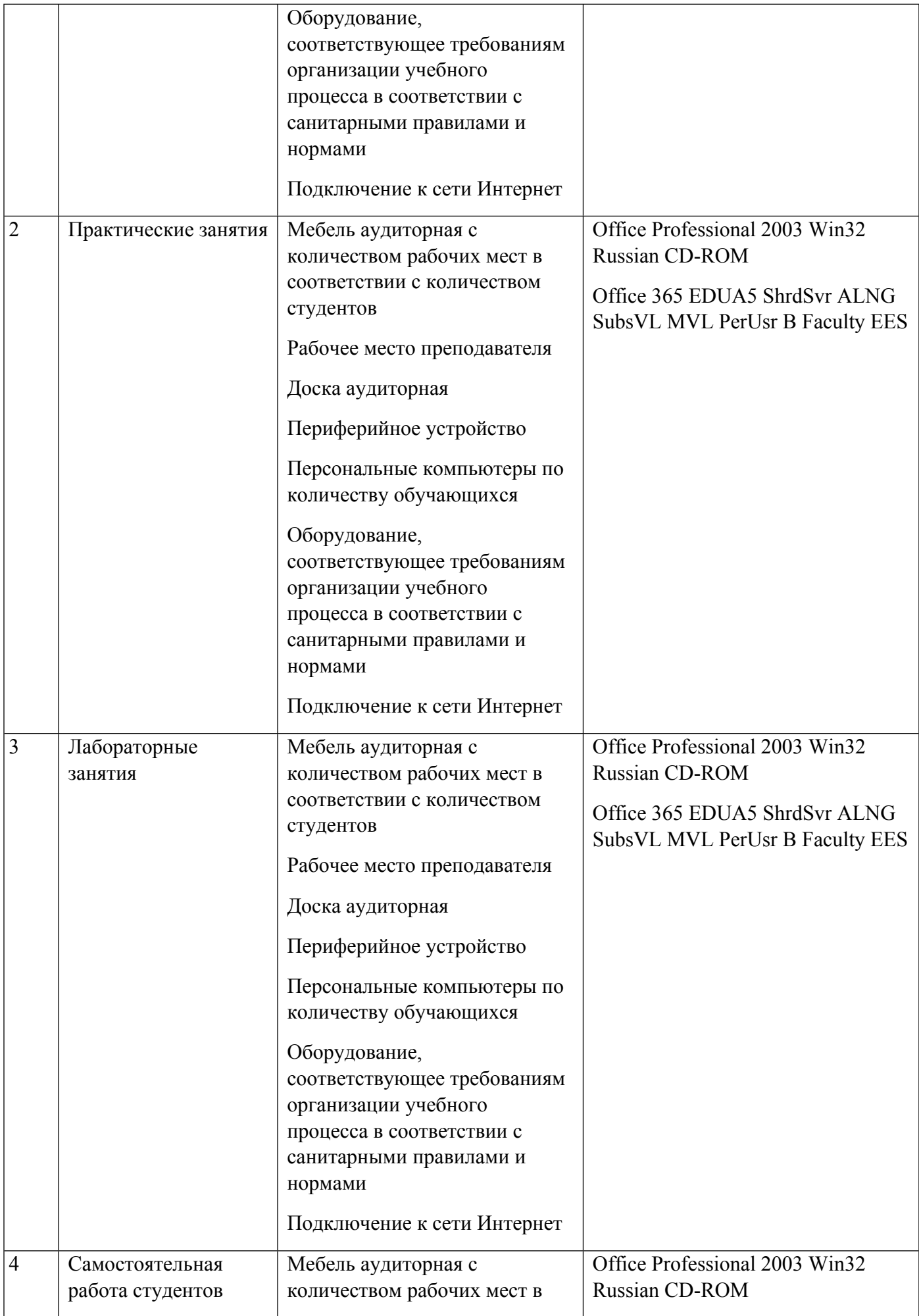

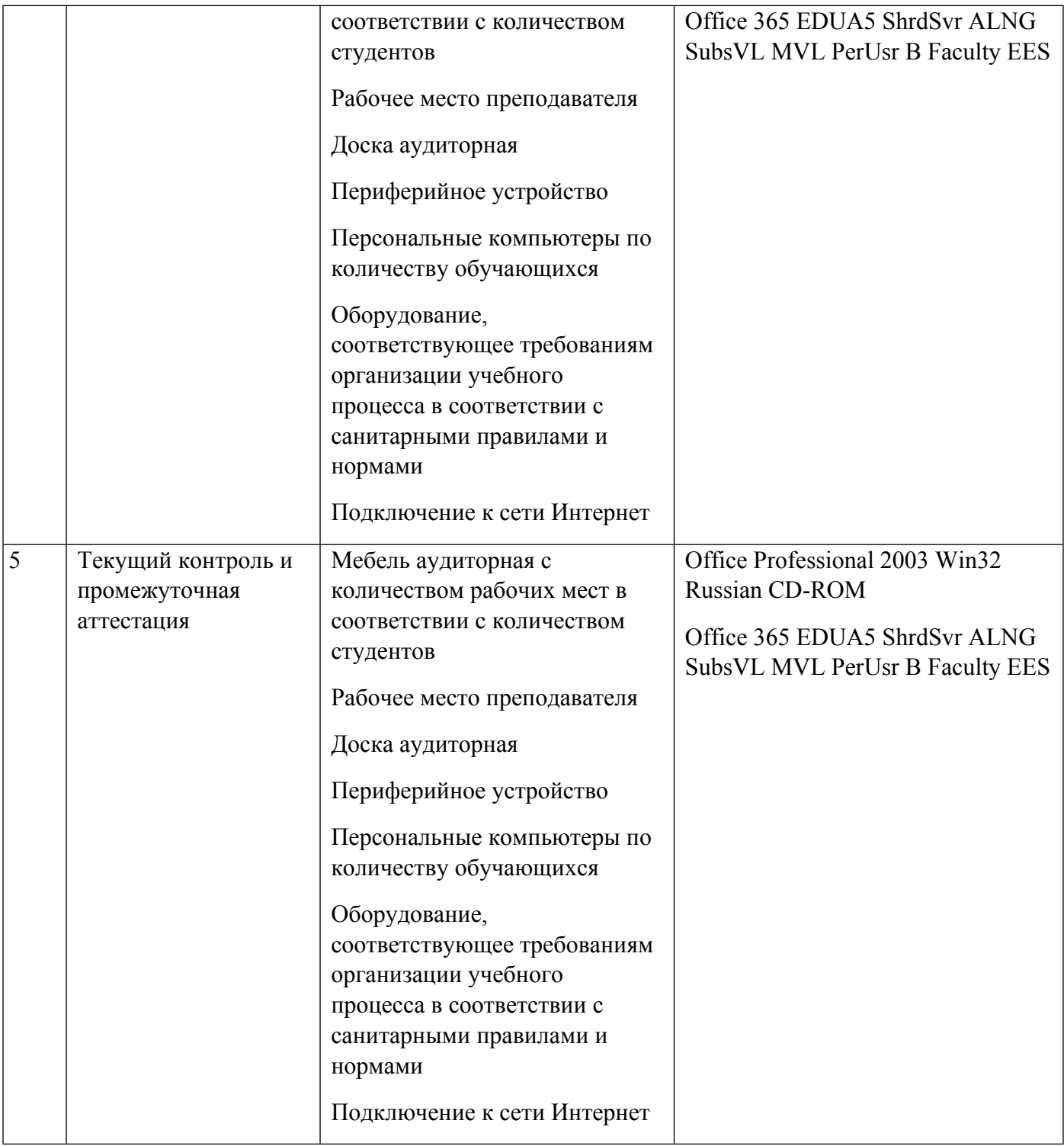